## **CSE 2320 Lab Assignment 2**

Due July 15, 2013

## **Goal:**

- 1. Understanding of dynamic programming.
- 2. Understanding of subset sums.

## **Requirements:**

1. Design, code, and test a C program that uses *dynamic programming* to separate (if possible) a sequence of *n* positive integers into three subsequences such that the sum of each subsequence is the same. For example, if the input were  $(10, 20, 30, 40, 40, 50, 80)$ , with a total of  $m = 270$ , the three *m*/3 = 90 subsequences could be (10, 80), (20, 30, 40), and (40, 50). If the input were (20, 20, 30, 50), then no solution is possible even though the values yield a sum ( $m = 120$ ) divisible by 3 ( $m/3 = 40$ ).

The input should be read from standard input (which will be one of 1. keyboard typing, 2. a shell redirect (<) from a file, or 3. cut-and-paste. Do NOT prompt for a file name!). The first line of the input is *n*, the length of the sequence. Each of the remaining lines will include one sequence value.

Your program should echo the input sequence in all cases. The dynamic programming table should be output when  $m/3 \le 10$ , but in no other cases. Error messages should be displayed if *m* is not divisible by 3 or if the problem instance does not have a solution. When a solution exists, it should be displayed with each subsequence in a separate column:

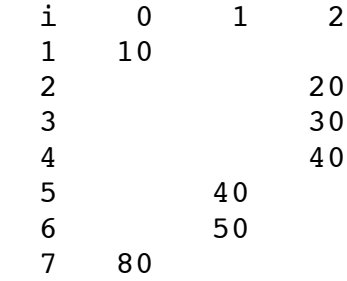

2. Email your program to mohsin.junaid@mavs.uta.edu by 10:15 a.m. on July 15.

## **Getting Started:**

- 1. If you wanted two *m*/2 sequences, then the backtrace part of subsetSum.c could *easily* be modified. By finding one subsequence that sums to *m*/2, the remaining elements would be another subsequence that sums to *m*/2. Similarly, your program should use dynamic programming to find *two* subsequences that each sum to *m*/3 and then take the leftover values as the third subsequence. Thus, this is a *two-dimensional* DP situation, not *one-dimensional* like ordinary subset sums in Notes 7.F.
- 2. Your code should include a comment indicating the asymptotic worst-case time in terms of *m* and *n*.
- 3. Dynamic programming is the only acceptable method for doing this lab.